# Actuariat de l'Assurance Non-Vie # 8

A. Charpentier (Université de Rennes 1)

# ENSAE 2017/2018

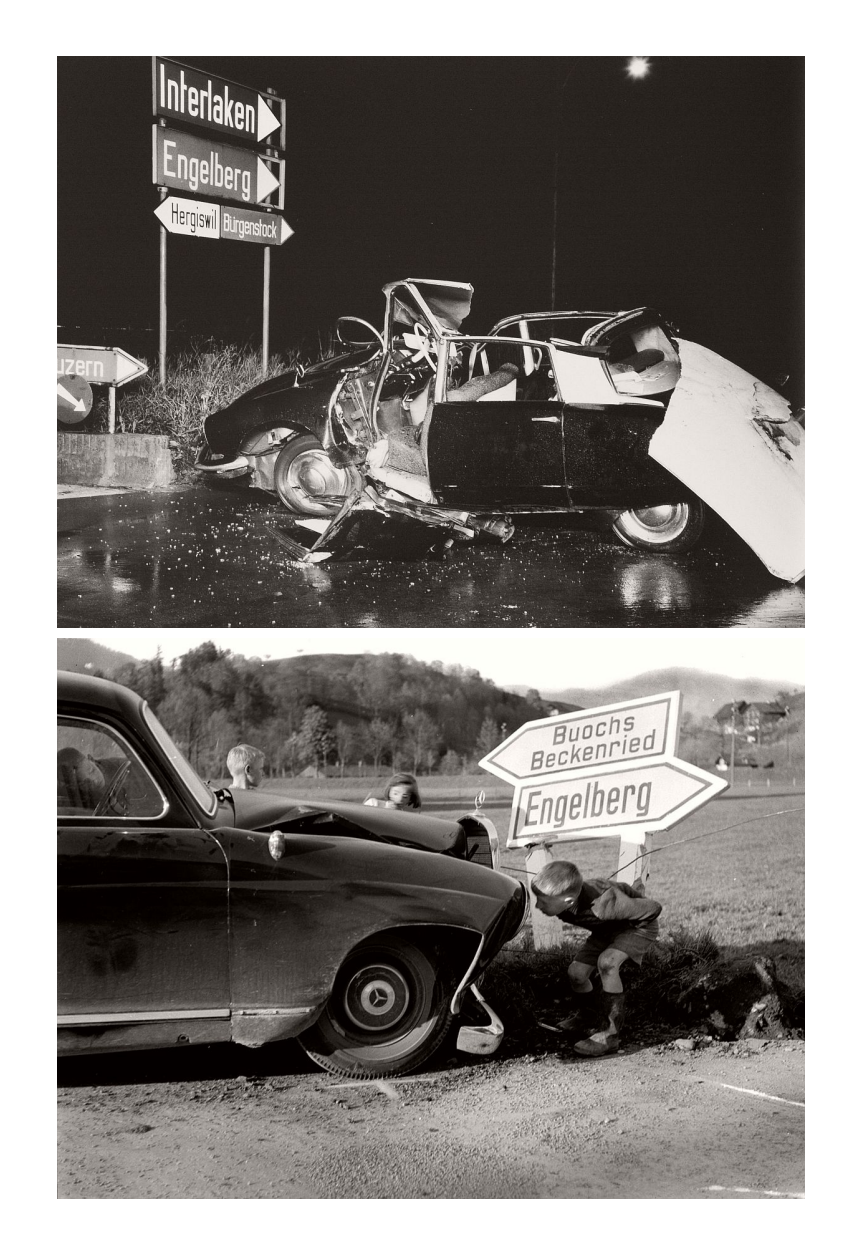

credit: Arnold Odermatt

#### **Les grands risques**

On avait vu dans la section #7 l'importance de l'écrêtement des grands risques. On va revenir ici sur la modélisation de ces coûts importants.

**Références**: Beirlant *et al.* (2004), Embrechts *et al.* (2013) ou Reiss & Thomas (2007)

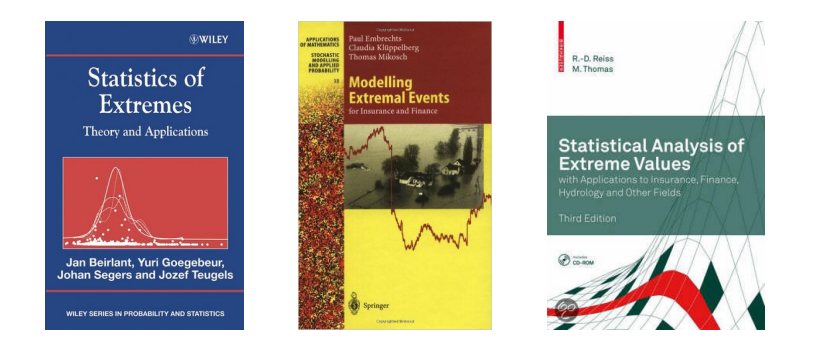

## **Le théorème central limite des extrêmes**

**Théorème** Supposons qu'il existe des constantes de normalisation  $a_n \in \mathbb{R}$  et *b<sup>n</sup> >* 0, et une loi non-dégénérée *H* telles que

$$
b_n^{-1}\left\{X_{n:n}-a_n\right\}\xrightarrow{\mathcal{L}} H.
$$

Alors *H* est du même type qu'une trois lois suivantes (données par leur fonction de répartition),

- 1. Loi de Fréchet,  $\Phi_{\xi}(x) = exp(-x^{-\xi}) \mathbb{I}(x > 0), \xi > 0,$
- 2. Loi de Weibull,  $\Psi_{\xi}(x) = exp(-x^{-\xi})$  si  $x \leq 0$ , et 1 sinon,  $\xi > 0$ ,
- 3. Loi de Gumbel,  $\Lambda(x) = exp(-exp(-x))$ .

On notera que

$$
X \sim \Phi_{\xi} \Longleftrightarrow \log X^{\xi} \sim \Lambda \Longleftrightarrow -1/X \sim \Psi_{\xi}.
$$

#### **Les trois lois limites**

Ces trois lois sont en fait les trois cas particulier de la distribution GEV - Generalized Extreme Value (représentation de Jenkinson-von Mises)

$$
H(x) = \begin{cases} \exp\left(-\left[1 - \xi\left(x - \mu\right)/\sigma\right]^{1/\xi}\right) & \text{si } \xi \neq 0\\ \exp\left(-\exp\left[-\left(x - \mu\right)/\sigma\right]\right) & \text{si } \xi = 0 \end{cases}
$$

dès lors que  $\mu + \xi x/\sigma > 0$ .

**Remarque** S'il existe des constantes de normalisation  $a_n \in \mathbb{R}$  et  $b_n > 0$ , et une loi non-dégénérée GEV(*ξ*) telles que

$$
b_n^{-1}\left\{X_{n:n}-a_n\right\}\xrightarrow{\mathcal{L}}\text{GEV}(\xi).
$$

on dira que  $F_X$  appartient au max-domain d'attraction (MDA) de  $GEV(\xi)$ .

## **Les grands risques**

0.5 0.6 0.7 0.8 0.9 1.0

On peut définir des risques sous-exponentiels, si  $X_i$  est une suite de variables i.i.d.

$$
\lim_{x \to \infty} \frac{\mathbb{P}[X_1 + \dots + X_n > x]}{\mathbb{P}[\max \{X_1, \dots, X_n\} > x]} = 1, n \ge 1.
$$

**Définition** Si  $F_X$  est une fonction de répartition continue d'espérance  $\mathbb{E}[X]$ , on définit l'indice de grands risques par

$$
D_{F_X}(p) = \frac{1}{\mathbb{E}[X]} \int_{1-p}^1 F_X^{-1}(t) dt
$$
 pour  $p \in [0,1]$ .

La version empirique est alors  $T_n(p)$  la proportion des  $[np]$  plus gros sinistres par rapport à la somme totale, i.e.

$$
D_n(p) = \frac{X_{1:n} + X_{2:n} + \dots + X_{[np]:n}}{X_1 + \dots + X_n} \text{ où } \frac{1}{n} < p \le 1.
$$

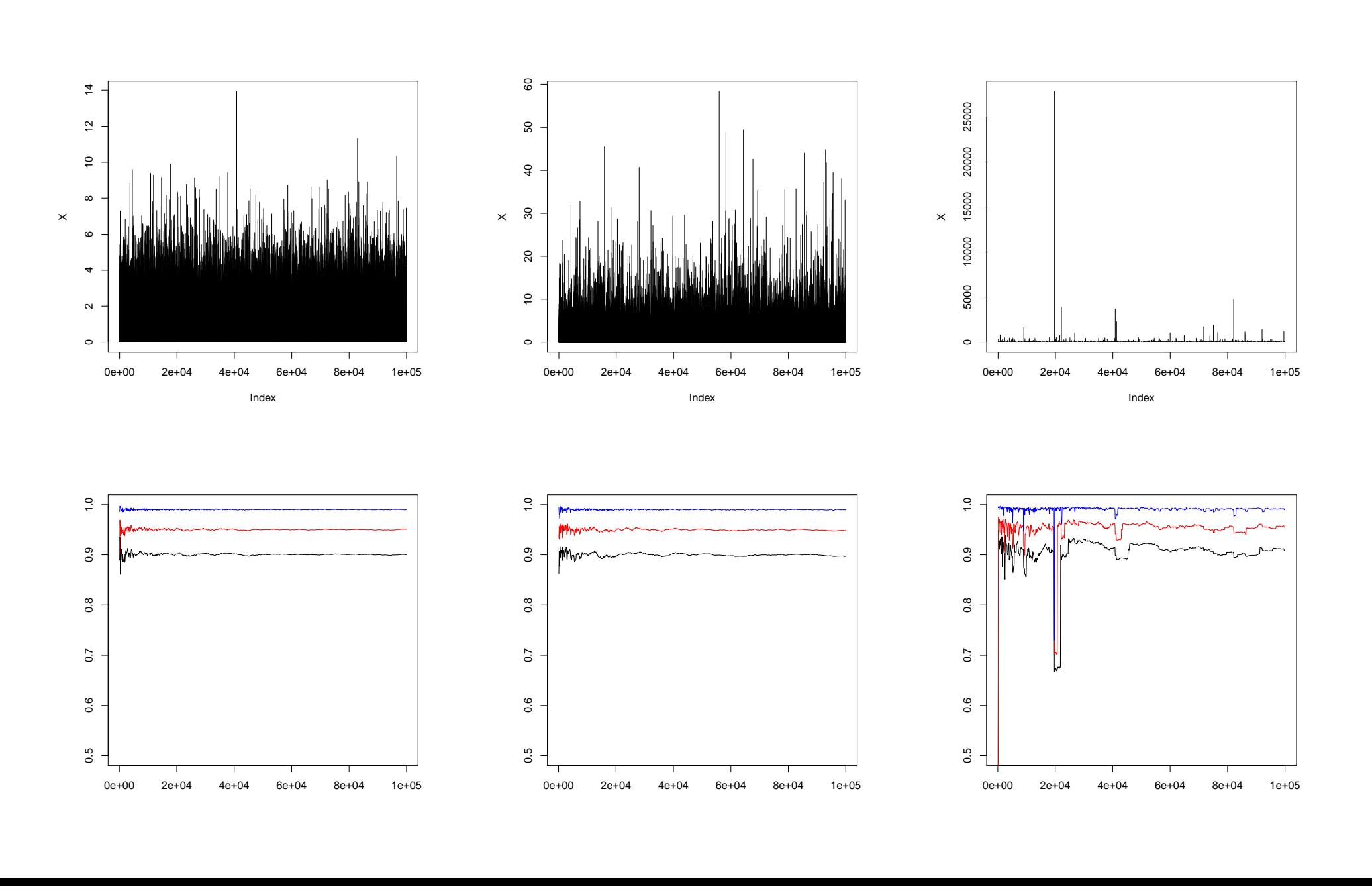

**Proposition**(théorème de Pickands-Balkema-de Haan) soit *ξ* ∈ R, les deux résultats suivants sont équivalents,

1.  $F \in MDA(H_{\xi})$ , i.e. il existe des suites  $(a_n)$  et  $(b_n)$  telles que

$$
\lim_{n \to \infty} \mathbb{P}\left(X_{n:n} \le a_n x + b_n\right) = H_{\xi}\left(x\right), x \in \mathbb{R}.
$$

2. Il existe une fonction positive  $a(\cdot)$  telle que pour  $1 + \xi x > 0$ ,

$$
\lim_{u \to \infty} \frac{\overline{F}(u + xa(u))}{\overline{F}(u)} = \lim_{u \to \infty} \mathbb{P}\left(\frac{X - u}{a(u)} > x \middle| X > u\right)
$$

$$
= \begin{cases} (1 + \xi x)^{-1/\xi} & \text{if } \xi \neq 0, \\ \exp(-x) & \text{if } \xi = 0. \end{cases}
$$

Aussi,  $F \in MDA(G_{\xi})$  si et seulement si il existe  $\sigma(\cdot) > 0$  telle que

$$
\lim_{u \to x_F} \sup_{0 < x < x_F} \left\{ \left| \mathbb{P} \left( X - u \le x | X > u \right) - H_{\xi, \sigma(u)} \left( \le x \right) \right| \right\} = 0
$$

## **Loi de type Pareto**

La loi de *X* est à variation régulière d'indice  $\alpha \in (0, +\infty)$  si pour tout *x* 

$$
\lim_{t \to \infty} \frac{\mathbb{P}[X > tx]}{\mathbb{P}[X > t]} = \lim_{t \to \infty} \frac{\overline{F}(tx)}{\overline{F}(t)} = x^{-\alpha}
$$

ou encore

$$
\mathbb{P}[X > x] = x^{-\alpha} \mathcal{L}(x)
$$
 où  $\mathcal{L}$  est à variation lente, i.e.  $\lim_{t \to \infty} \frac{\mathcal{L}(tx)}{\mathcal{L}(t)} = 1$ .

## **Estimateur de Hill et Pareto Plot**

Si *u* est suffisement grand

$$
\mathbb{P}(X \le x | X > u) \approx 1 - \left(1 + \xi \frac{x + u}{\sigma}\right)^{-1/\xi},
$$

pour un  $\sigma > 0$ , soit

$$
\log\left(1 - \frac{F(x)}{1 - F(u)}\right) \approx -\frac{1}{\xi}\log\left(1 + \xi\frac{x + u}{\sigma}\right) \approx -\frac{1}{\xi}\log x + \text{constant}.
$$

Un estimateur naturel de *ξ* est alors la pente de la droite passant au mieux par le nuage des  $(\log X_i, \log(1 - F(X_i))).$ 

$$
\xi_{n,k}^{Hill} = \frac{1}{k} \sum_{i=1}^{k} \log X_{n-i:n} - \log X_{n-k+1:n}
$$

# **Quelques estimateurs classiques de** *ξ*

$$
\xi_{n,k}^{Pickands} = \frac{1}{\log 2} \log \frac{X_{n-k:n} - X_{n-2k:n}}{X_{n-2k:n} - X_{n-4k:n}}
$$

$$
\xi_{n,k}^{Hill} = \frac{1}{k} \sum_{i=1}^{k} \log X_{n-i:n} - \log X_{n-k+1:n}
$$

$$
\xi_{n,k}^{DEdH} = \xi_{n,k}^{H(1)} + 1 - \frac{1}{2} \left[ 1 - \frac{\left(\xi_{n,k}^{H(1)}\right)^2}{\xi_{n,k}^{H(2)}} \right]^{-1},
$$

où

$$
\xi_{n,k}^{H(r)} = \frac{1}{k} \sum_{i=1}^{k-1} \left[ \log X_{n-i:n} - \log X_{n-k:n} \right]^r, r = 1, 2, ...
$$

# **Lois à queue fine**

- loi exponentielle,  $f(x) = \beta \exp(-\beta x)$ , pour  $\beta > 0$ ,
- loi Gamma,  $f(x) = \beta^{\alpha} \Gamma(\alpha)^{-1} x^{\alpha-1} \exp(-\beta x)$  pour  $\alpha, \beta > 0$ ,
- loi de Weibull,  $f(x) = c\beta x^{\beta-1} \exp(-cx^{\beta})$  pour  $c > 0$  et  $\beta \ge 1$ ,

# **Lois à queue épaisse**

- loi de Weibull,  $f(x) = c\beta x^{\beta-1} \exp(-cx^{\beta})$  pour  $c > 0$  et  $\beta < 1$ ,
- loi lognormale,  $f(x) = \frac{1}{\sqrt{2\pi}}$ 2*πσx*  $\exp\left(-\frac{(\log x-\mu)^2}{2\sigma^2}\right]$  $\overline{2\sigma^2}$  $\setminus$ pour *σ >* 0

• loi de Pareto, 
$$
f(x) = \frac{\alpha}{\theta + x} \left(\frac{\theta}{\theta + x}\right)^{\alpha}
$$
 pour  $\alpha, \theta > 0$ 

• loi de Burr,  $f(x) = (\theta + x^{\gamma})^{-(\alpha+1)} \alpha \gamma \theta^{\alpha} x^{\gamma-1}$  pour  $\alpha, \gamma, \theta > 0$ .

# **La fonction de moyenne en excès**

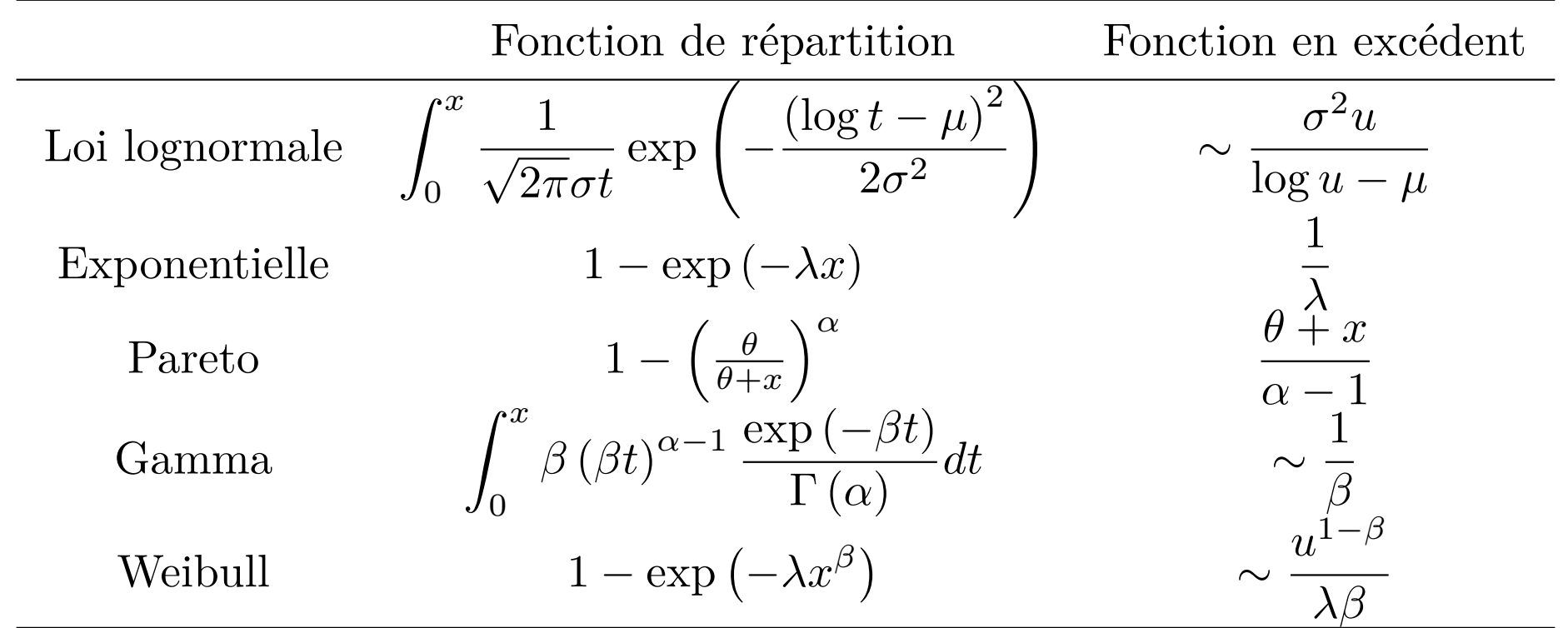

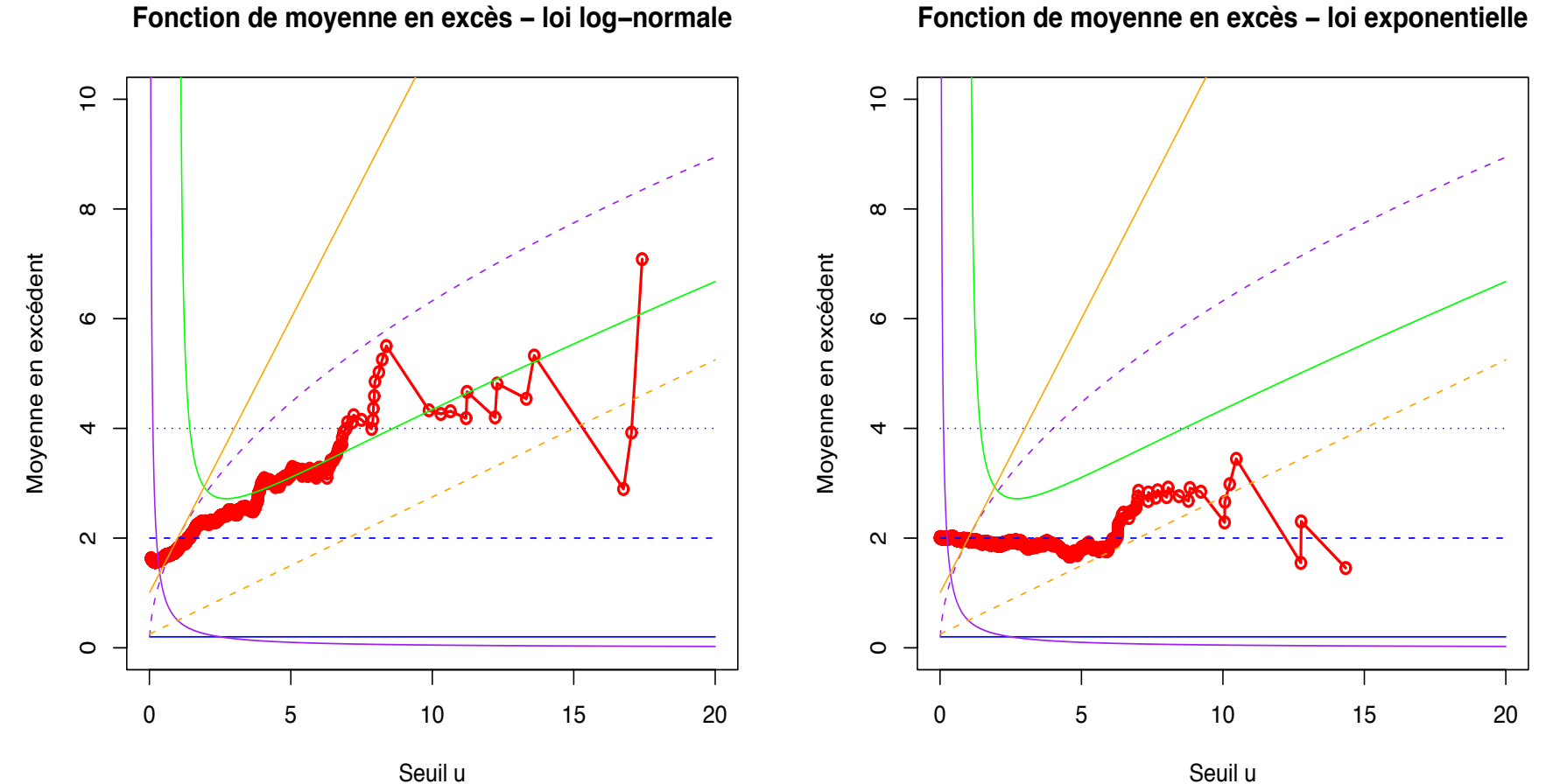

#### **Fonction de moyenne en excès ï loi exponentielle**

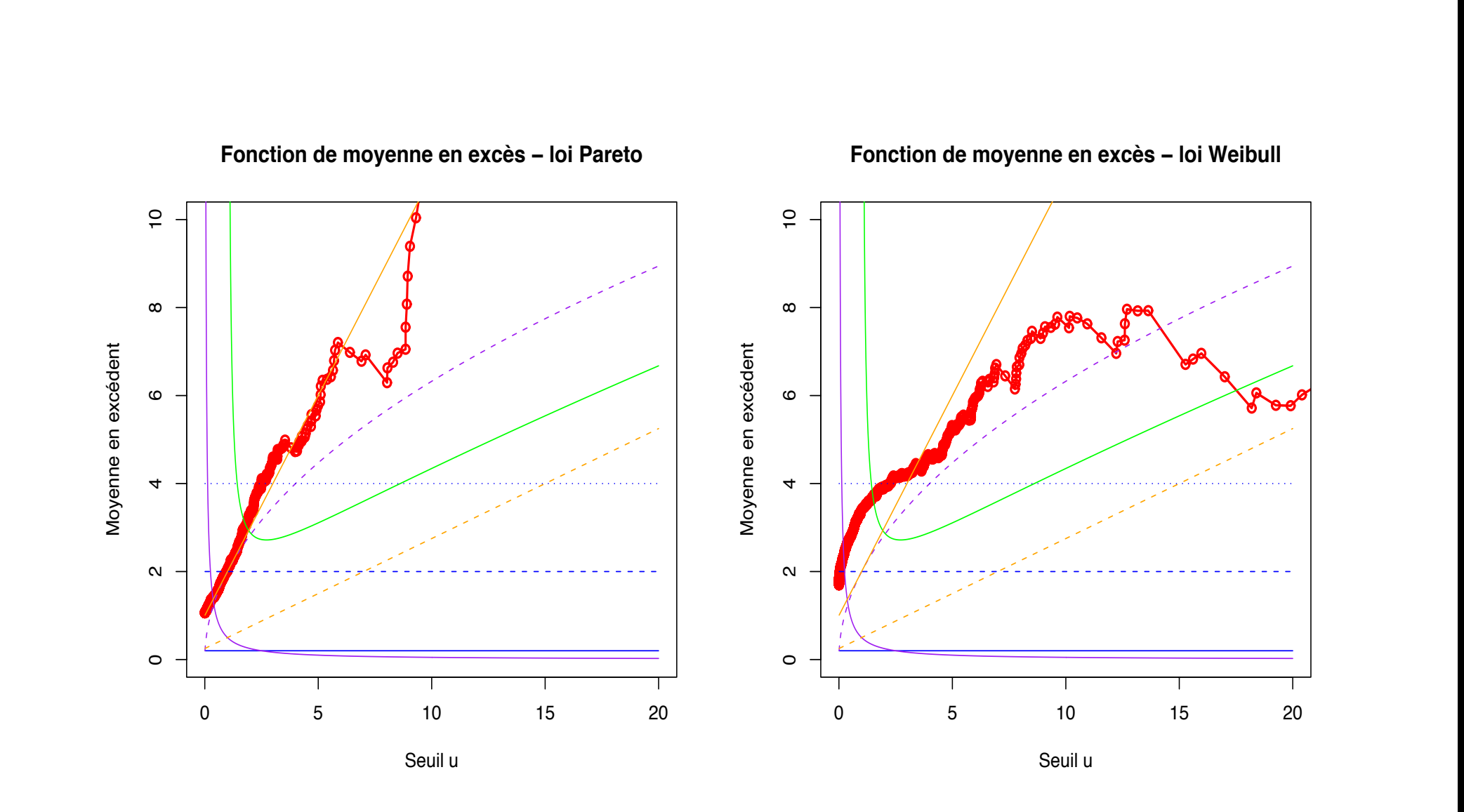

## **Estimation de quantiles extrêmes**

Le quantile d'ordre *p* ∈]0*,* 1[ - correspondant à la Value-at-Risk - associé à *X*, de fonction de répartition *FX*, se définie par

$$
VaR(X,p) = x_p = F^{-1}(p) = \sup\{x \in \mathbb{R}, F(x) \ge p\}.
$$

Notons que les assureurs parle plutôt de période de retour. Si *T* est la première année où on observe un phénomène qui se produit annuellement avec probabilité *p*. Alors

$$
\mathbb{P}[T=k] = [1-p]^{k-1}p
$$
de telle sorte que  $\mathbb{E}[T] = \frac{1}{p}$ 

Parmi les autres mesures pertinantes (et intéressantes en réassurance), on retiendra la *T V aR* - ou *ES* - correspondant à la valeur moyenne sachant que la *V aR* a été dépassée,

$$
TVaR(X, p) = \mathbb{E}(X|X > VaR(X, p)).
$$

## **Utilisation de l'approximation GPD pour estimer** *V aR*(*X, p*)

La première méthode (Smith (1987)) respose sur la modélisation de la queue de la distribution, au delà d'un seuil *u*. Notons

$$
N_u = \sum_{i=1}^n \mathbb{I}(X_i > u),
$$

le nombre de dépassement de *u* dans un échantillon *X*1*, ..., Xn*. Pour *x > u*,

$$
\overline{F}(x) = \mathbb{P}(X > x) = \mathbb{P}(X > u)\mathbb{P}(X > x|X > u) = \overline{F}(u)\mathbb{P}(X > x|X > u),
$$

où

$$
\mathbb{P}(X > x | X > u) = \overline{F}(x)_u (x - u)
$$

avec  $F_u(t) = \mathbb{P}(X - u \le t | X > u) \sim H_{\xi, \beta}(t)$ , pour des valeurs  $\xi$  et  $\beta$  ( $H_{\xi, \beta}$ ) désignant la loi GPD).

# **Utilisation de l'approximation GPD pour estimer** *V aR*(*X, p*)

Aussi, un estimateur naturel de  $\overline{F}(x)$  repose sur l'utilisation d'un estimateur empirique de  $\overline{F}(u)$ , et de l'approximation GPD de  $\overline{F}_u(x)$ , i.e.

$$
\widehat{F}(x) = 1 - \frac{N_u}{n} \left( 1 + \widehat{\xi} \frac{x - u}{\widehat{\beta}} \right)^{-1/\widehat{\xi}}
$$

pour tout  $x > u$ , et *u* suffisement grand.

Aussi, un estimateur nature de la  $VaR(X, p)$  est  $Q_p$  défini par

$$
\widehat{Q}_p = u + \frac{\widehat{\beta}}{\widehat{\xi}} \left( \left( \frac{n}{N_u} (1-p) \right)^{-\widehat{\xi}} - 1 \right).
$$

Notons qu'un intervalle de confiance asymptotique peut être obtenu en considérant la méthode de vraisemblance profilée (*profile likelihood*).

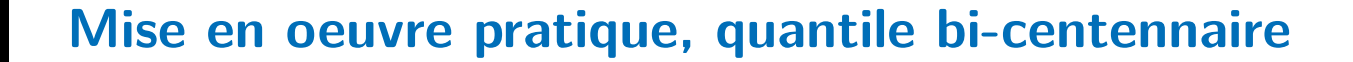

- 1 > library (evir)
- $2 > data$  (danish)
- $3 > plot(danish, type="h")$

on peut estimer  $\xi$  avec l'estimateur de Hill  $\hat{\xi}_{n,k}^{Hill}$ ,

 $1 > hill (danish, option="xi")$ 

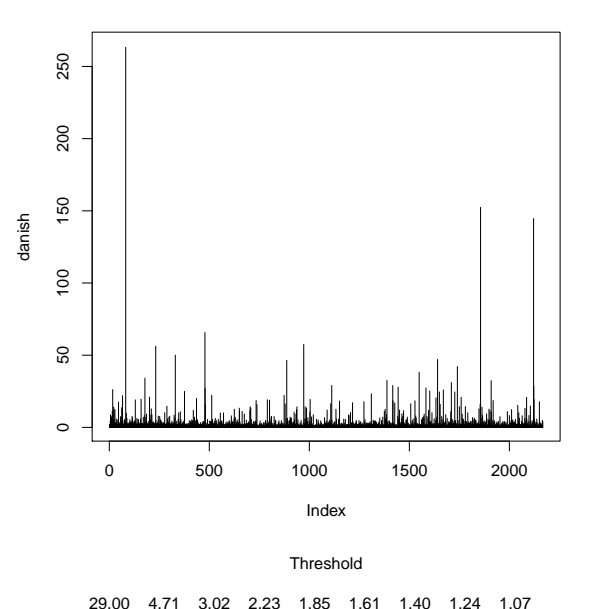

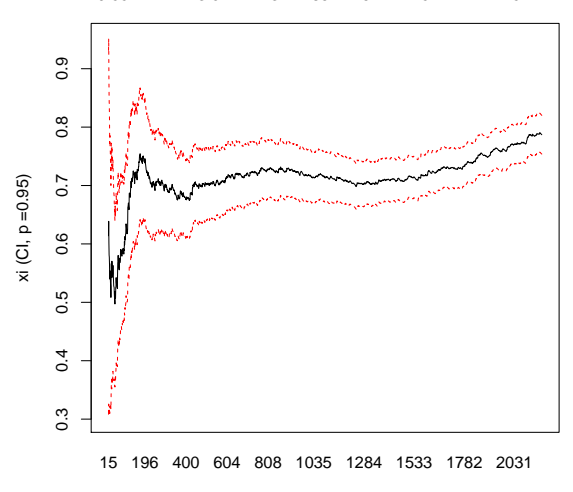

ou directement un quantile  $Q_p$  pour une probabilité élevée, e.g.  $= 99.5\%$ 

 $1 > hill (dansh, option="quantile", p = .995)$ 

Sinon, on peut utiliser l'approximation GPD. On effet, le Pareto plot semble confirmer une loi de Pareto

- $1 > n = length(danish)$
- <sup>2</sup> > Xs = sort ( danish , decreasing = TRUE )
- $3 > plot(log(Xs),log((1:n)/(n+1)))$

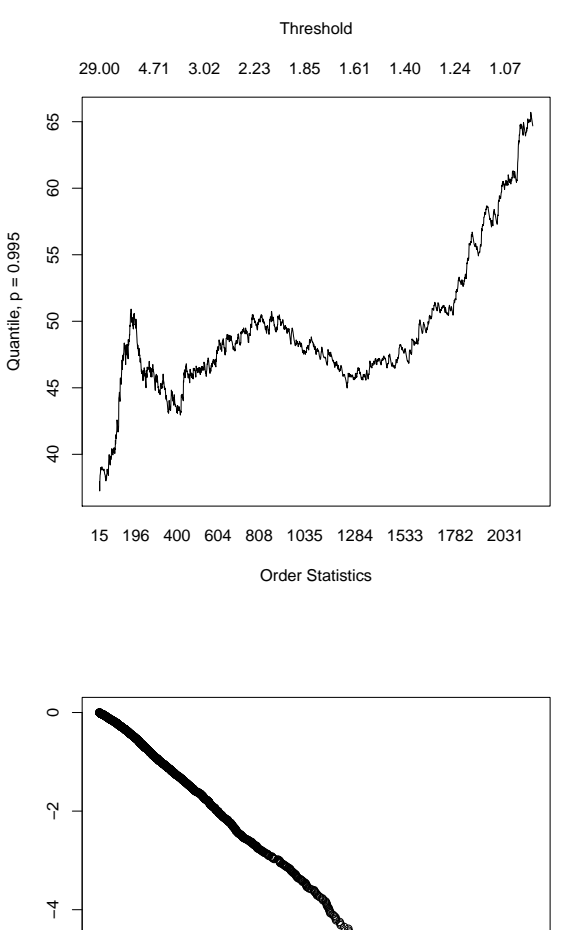

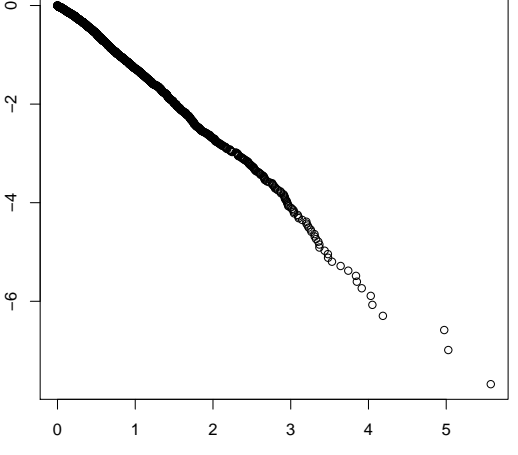

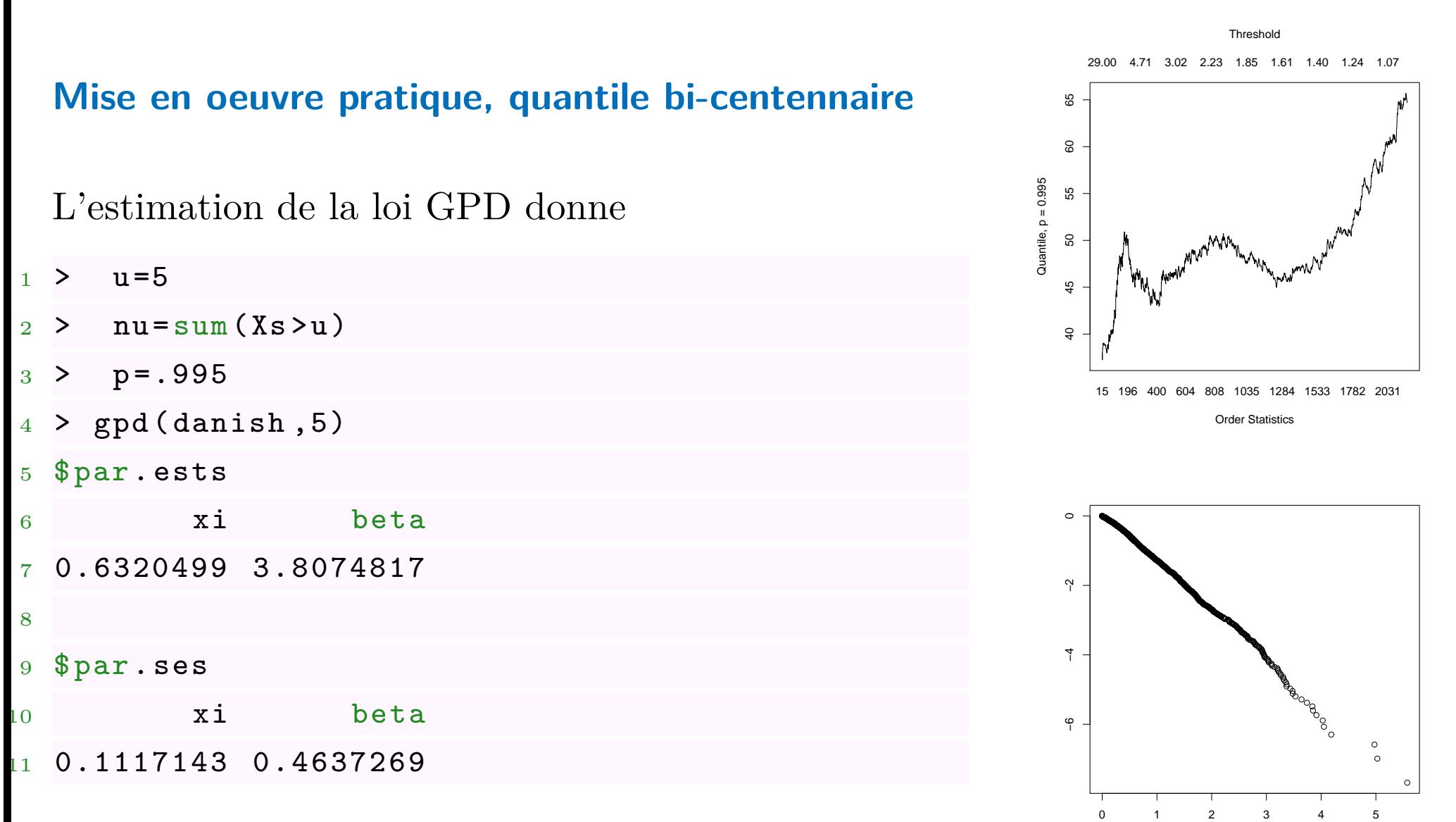

La densité de la loi de Pareto, en fonction de *ξ* et *σ* est

$$
g_{\xi,\sigma}(x) = \frac{1}{\sigma} \left( 1 + \frac{\xi x}{\sigma} \right)^{-\frac{1}{\xi} - 1}
$$

que l'on peut écrire en fonction de *ξ* et *Qp*, si on considère une loi de Pareto au delà d'un seuil *u*,

$$
g_{\xi,Q_p}(x) = \frac{\left(\frac{n}{N_u}(1-p)\right)^{-\xi} - 1}{\xi[Q_p - u]} \left(1 + \frac{\left(\frac{n}{N_u}(1-p)\right)^{-\xi} - 1}{[Q_p - u]} \cdot x\right)^{-\frac{1}{\xi} - 1}
$$

 $>$  gq=function  $(x, xi, q)$  { 2 + (  $(n/nu*(1-p)$  ) ^(-xi) -1)/(xi\*(q-u))\*(1+((n/nu\*(1-p)) ^(-xi) -1)/(q-u)  $*x)$  ^ ( -1/xi -1) }

On cherche le maximum de vraisemblance

$$
(\hat{\xi}, \hat{Q}_p) = \underset{i=0}{\operatorname{argmax}} \Big\{ \underbrace{\sum_{i=0}^{N_u - 1} \log[g_{\xi, Q_p}(x_{n-i:n})]}_{\log[\mathcal{L}(\xi, Q_p)]} \Big\}
$$

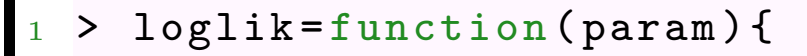

 $2 + xi = param [2]; q = param [1]$ 

$$
3 + lg = function(i) log(gq(Xs[i], xi, q))
$$

4 + return (-sum (Vectorize (1g) (1:nu))) }

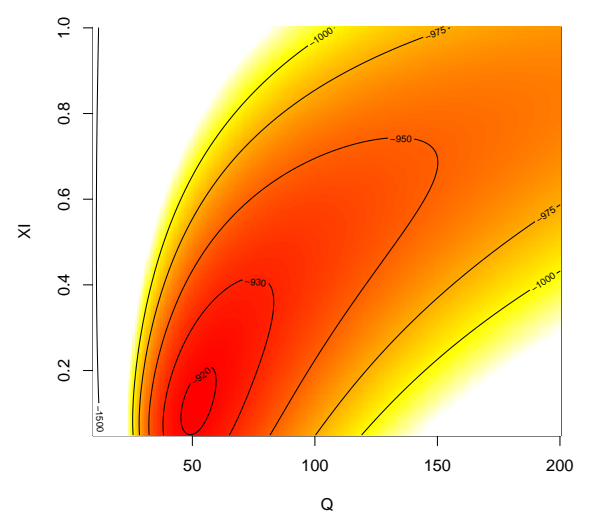

ou mieux, le maximum de la vraisemblance profilée (seul *Q<sup>p</sup>* nous intéresse),

 $\hat{Q_p} = \operatorname*{argmax} \bigl\{ \max_{\xi} % \operatorname*{argmax} \{ \operatorname*{argmax} \{ \operatorname*{argmax} \{ \operatorname*{argmax} \{ \operatorname*{argmax} \} \} \} \bigr\} \text{,} \label{eq:Qp}$ *ξ*  $\{\log[\mathcal{L}(\xi, Q_p)]\}\}$ 

```
> PL = function(Q)
```

```
2 + profilelikelihood=function(xi){
```

```
+ loglik (c(Q, xi))}
```

```
4 + return ( optim ( par =.6 , fn = profilelikelihood )$
     value )}
```
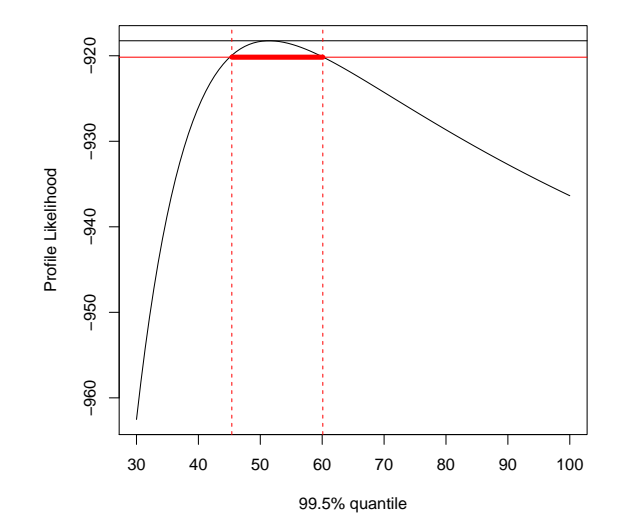

```
1 > (OPT = optimize (f = PL, interval = c (10, 100)))
```
<sup>2</sup> \$ minimum

```
3 [1] 51.42182
```
4

#### <sup>5</sup> \$ objective

<sup>6</sup> [1] 918.2469

On peut utiliser le test de rapport de vraisemblance pour obtenir un intervalle de confiance, puisque

$$
2\big(\log[\mathcal{L}_p(\widehat{Q}_p)] - \log[\mathcal{L}_p(Q_p)]\big) \stackrel{\mathcal{L}}{\rightarrow} \chi^2(1), \text{ lorsque } n \rightarrow \infty.
$$

- $> XQ =$ seq (30,100, length=101)
- $2 > L=Vectorize(PL)(XQ)$
- $3 > up = OPT$  \$ objective
- $\frac{4}{4}$  > I=which (-L>=-up-gchisq (p=.95, df=1)/2)
- $5 > \text{range}(\text{XQ}[I])$
- <sup>6</sup> [1] 45.4 60.1

On peut utiliser le code suivant

 $1 >$  gpd.q(tailplot(gpd(Xs,u)),.995)

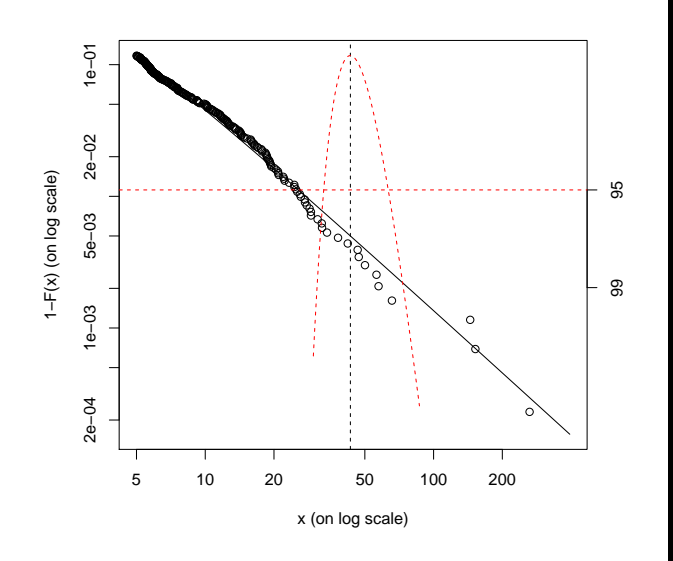

#### **Choix du seuil** *u*

Supposons que l'on choisisse un seuil *u* tel que  $u = X_{n-k:n}$ , alors

$$
\widehat{x}_{p,k} = X_{n-k:n} + \frac{\widehat{\beta}_k}{\widehat{\xi}_k} \left( \left( \frac{n}{k} (1-p) \right)^{-\widehat{\xi}_k} - 1 \right),
$$

pour  $k > n(1 - p)$ . On notera que si  $k = n(1 - p)$ ,  $\hat{x}_{p,k}$  coïncide avec l'estimateur empirique du quantile, i.e. *X*[*np*+1]:*<sup>n</sup>*. Notons de plus que

$$
MSE(\widehat{x}_p) = Var(\widehat{x}_p) + \mathbb{E}(\widehat{x}_p - VaR(X, p))^2.
$$

## **Estimation de la période de retour**

Pour rappel, le niveau *P<sup>m</sup>* période de retour associée à une période de *m* années (niveau qui sera excédé, en moyenne, toutes les *m* observations) est la solution de

$$
\mathbb{P}(X > u) \left( 1 + \xi \left( \frac{P_m - u}{\sigma} \right) \right)^{1 - \xi} = \frac{1}{m},
$$

si *X*|*X > u* peut être modélisé par une loi de Pareto généralisée, soit

$$
P_m = u + \frac{\sigma}{\xi} \left( [m\mathbb{P}(X > u)]^{\xi} - 1 \right),
$$

sous l'hypothèse où  $\xi \neq 0$ , et

$$
P_m = u + \sigma \log(m\mathbb{P}(X > u)),
$$

si  $\xi = 0$ .

# **Utilisation de l'estimateur de Hill**

Rappelons que l'estimateur de Hill basé sur la statistique d'ordre est

$$
\xi_{n,k}^{Hill} = \frac{1}{k} \sum_{i=1}^{k} \log X_{n-i:n} - \log X_{n-k+1:n},
$$

qui est particulièrement intéressante si *ξ >* 0.

Rappelons que  $\overline{F}(x) = \mathbb{P}(X > x) = x^{-1/\xi} \mathcal{L}(x)$ , et donc, pour  $x \ge X_{n-k:n}$  et *k* suffisement faible,

$$
\frac{\overline{F}(x)}{\overline{F}(X_{n-k:n})} = \frac{\mathcal{L}(x)}{\mathcal{L}(X_{n-k:n})} \left(\frac{x}{X_{n-k:n}}\right)^{-1/\xi}
$$

*.*

Si l'on suppose que le ration des fonctions à variation lente peut être supposé comme négligeable, alors

$$
\overline{F}(x) \sim \overline{F}(X_{n-k:n}) \left(\frac{x}{X_{n-k:n}}\right)^{-1/\xi}
$$

Aussi, un estimateur naturel de la fonction de répartition est

$$
\widehat{F}(x) = 1 - \frac{k}{n} \overline{F}(X_{n-k:n}) \left(\frac{x}{X_{n-k:n}}\right)^{-1/\xi_{n,k}^{Hill}}, \text{ pour } x \ge X_{n-k:n}.
$$

En considérant l'inverse de cette fonction, on en déduit l'estimation naturelle de la *V aR* suivante,

$$
\widehat{x}_p^{Hill} = X_{n-k:n} \left( \frac{n}{k} (1-p) \right)^{-\xi_{n,k}^{Hill}},
$$

pour des quantiles  $x_p$  tels que  $p > 1 - k/n$ . Notons que cet estimateur peut également s'écrire

$$
\widehat{x}_{p,k}^{Hill} = X_{n-k:n} + X_{n-k:n} \left( \left( \frac{n}{k} (1-p) \right)^{-\xi_{n,k}^{Hill}} - 1 \right),
$$

qui peut ainsi être comparé à l'estimateur obtenu par maximum de vraisemblance sur le modèle GPD,

$$
\widehat{x}_{p,k} = X_{n-k:n} + \frac{\widehat{\beta}_k}{\widehat{\xi}_k} \left( \left( \frac{n}{k} (1-p) \right)^{-\widehat{\xi}_k} - 1 \right),
$$

#### **Dans quels cas peut-on utiliser cette méthode ?**

Rappelons que l'estimateur de Hill n'est pertinent que si *ξ >* 0 (et donc pas si *ξ* = 0). Dans ce dernier cas, des mauvaises conclusions peuvent être déduites.

De plus les propriétés de cet estimateur à distance finie (en particulier pour des petits échantillons) sont relativement décevantes. Néanmoins, les propriétés de l'estimateur de Hill ont été beaucoup plus étudiées dans la littérature que celui du maximum de vraisemblance.

## **La tarification en réassurance**

Le principe de base est le calcul de la prime pure, correspondant à l'espérance mathématique des paiements, avec franchise.

Pour un traité stop-loss, de portée infinie, le montant de l'indemnité versée par le réassureur est  $(X - d)_+$ , et la prime pure est donc

$$
\mathbb{E}[(X-d)_+] = \mathbb{E}[(X-d)_+|X \le d] \cdot \mathbb{P}[X \le d] + \mathbb{E}[(X-d)_+|X > d] \cdot \mathbb{P}[X > d],
$$

ce qui se simplifie simplement en

$$
\pi_d = \mathbb{E}[(X - d)_+] = \mathbb{E}[X - d | X > d] \cdot \mathbb{P}[X > d].
$$

La quantité E[*X* − *d*|*X > d*] correspond à la fonction de moyenne en excès, notée *e*(*d*),

$$
e(x) = \frac{1}{\mathbb{P}[X > x]} \int_x^{\infty} \mathbb{P}[X > t] dt.
$$

## **La méthode du burning-cost**

On utilise ici tout simple un estimateur empirique (non paramétrique) de la prime pure,

$$
\widehat{\pi}_d = \frac{1}{n} \sum_{i=1}^n (X_i - d)_+
$$

Par très robuste, impossible de valoriser une tranche de niveau élevé.

## **L'approche paramétrique et la loi de Pareto**

Rappelons que les sinistres suivent ici une loi de Pareto, i.e. la densité s'écrit

$$
f(x) = \alpha \cdot \theta^{\alpha} \cdot x^{-\alpha - 1}, x \ge \theta,
$$

et la fonction de répartition

$$
F(x) = \mathbb{P}(X \le x) = 1 - \left(\frac{\theta}{x}\right)^{\alpha}, x \ge \theta.
$$

(*θ* est parfois noté *OP* la point d'observation (*observation point*)).

**Remarque** L'estimateur du maximum de vraisemblance de *α* vérifie

$$
\frac{1}{\widehat{\alpha}} = \frac{1}{n} \sum_{i=1}^{n} \log \left( \frac{X_i}{\theta} \right),
$$

si  $\theta$  est connu (sinon, on considère  $\theta = \min\{X_1, ..., X_n\}$ ).

On décompose alors le calcul de la prime pure de façon usuelle

 $e$ espérance = fréquence  $\times$  coût moyen

## **Coût à charge de la tranche, expected excess loss**

Pour les sinistres dont le montant est compris entre *DE* (la franchise) et *EP* (le maximum), le montant de la perte en excès s'écrit min{*CO,* max{*X* − *DE,* 0}}, et donc

$$
EL = \int_{DE}^{EP} (x - DE)f(x)dx + \int_{EP}^{\infty} COf(x)dx = \frac{DE}{1 - \alpha}(RL^{1 - \alpha} - 1) \text{ si } \alpha \neq 1
$$

(et  $EL = DE \cdot log(RL)$  si  $\alpha = 1$ ), où pour rappel,  $EL = (CO + DE)/CO$  désigne la taille relative de la tranche.

#### **La fréquence**

On notera également que la fréquence associée à un niveau  $x \geq \theta$  est

$$
FQ(x) = FQ(\theta) \cdot \left(\frac{\theta}{x}\right)^{\alpha}
$$

## **La prime pure**

Enfin, la prime est alors donnée par

$$
\pi = FQ(DE) \cdot EL = FQ(\theta) \cdot \left(\frac{\theta}{DE}\right)^{\alpha} \cdot \frac{DE}{1-\alpha}(RL^{1-\alpha} - 1) \text{ si } \alpha \neq 1.
$$

Le rate-on-line est alors donnée, pour  $\alpha \neq 1$ ,

$$
ROL = \frac{\pi}{CO} = \frac{FQ(\theta) \cdot \theta^{\alpha} \cdot (RL^{1-\alpha} - 1)}{DE^{\alpha} \cdot (RL - 1) \cdot (1 - \alpha)}
$$

## **Peut-on toujours utiliser la loi de Pareto ?**

Cette approche a été proposée, étudiée et implémantée depuis longtemps (Swiss Re (2001), Huyghues-Beaufond (1991)).

Cette loi peut effectivement être souvent utile, elle est simple d'utilisation, et facile à ajuster (un seul paramètre si on suppose connu *θ*).

## **La tarification par exposition**

Il s'agit ici de calculer la prime pour des traités non-proportionels.

Soit *M* la somme assurée. On notera  $x_i = X_i/M$  les montants de sinistres (i.i.d.) et *d* = *D/M* où *D* désigne la priorité du traité en excédent de sinistre. La prime pure, du point de vue de l'assureur est

$$
\mathbb{E} [\min \{ X, D \}] \mathbb{E} [N] = M \mathbb{E} [\min \{ x, d \}] \mathbb{E} [N]
$$

et la prime pure dite de base sera

```
\mathbb{E}[X] \mathbb{E}[N] = M \mathbb{E}[\min\{x,1\}] \mathbb{E}[N].
```
La courbe d'exposition *G* est le rapport entre la prime de l'assureur et la prime de base,  $G : [0, 1] \to [0, 1]$ 

$$
G(d) = \frac{\mathbb{E}\left[\min\left\{x, d\right\}\right]}{\mathbb{E}\left[\min\left\{x, 1\right\}\right]} \text{ pour } d \in [0, 1].
$$

# **La courbe d'exposition**

La courbe d'exposition est définie simplement par

$$
G(d) = \frac{\mathbb{E}[\min\{X, d\}]}{\mathbb{E}([X])} = \frac{1}{\mathbb{E}([X])} \int_0^d (1 - F(t)) dt.
$$

On notera que cette fonction *G* vérifie  $G(0) = 0$ ,  $G(1) = 1$ , qu'elle est croissante et concave. En effet,

$$
\frac{\partial G(d)}{\partial d} = \frac{1 - F(d)}{f(d)} \ge 0,
$$

et

$$
\frac{\partial^2 G(d)}{\partial d^2} = \frac{-f(d)}{f(d)} \le 0,
$$

La concavité reflète la part des grands risques: plus la courbe est proche de la diagonale, plus la part des grands risques dans la charge totale tend à être négligeable.

**Example** Pour une loi de Pareto  $\mathcal{P}(\theta, \alpha)$ ,

$$
G(d) = \frac{1 - \theta^{\alpha - 1}(\theta + d)^{1 - \alpha}}{1 - \theta^{\alpha - 1}(\theta + 1)^{1 - \alpha}}.
$$

**Example** Bernegger (1997) a suggéré une modélisation de *G* à l'aide de la fonction suivante à deux paramètres,

$$
G_{a,b}(x) = \frac{\log (a+b^x) - \log (a+1)}{\log (a+b) - \log (a+1)},
$$

correspond au modèle dit MBBEFD

(Maxwell-Boltzman-Bose-Einstein-Fermi-Dirac), issu de la littérature de physique statistique. La distribution *X* sous-jacente est alors

$$
F_X(x) = \begin{cases} 1 - \frac{(a+1)b^t}{a+b^t} & \text{pour } 0 \le t < 1 \\ 1 & \text{pour } t = 1 \end{cases}
$$

## **Réassurance, Exemple des Ouragans**

On utilise la base *Normalized Hurricane Damages in the United States* pour la période 1900-2005, à partir de Pielke et al. (2008).

- $1 > 1$ ibrary (gdata)
- $2 > db = read \cdot xls$
- <sup>3</sup> + " http :// sciencepolicy . colorado . edu / publications / special / public \_ data  $\texttt{may2007} \cdot \texttt{xls}$ , sheet=1)

```
_4 > tail (db)
```
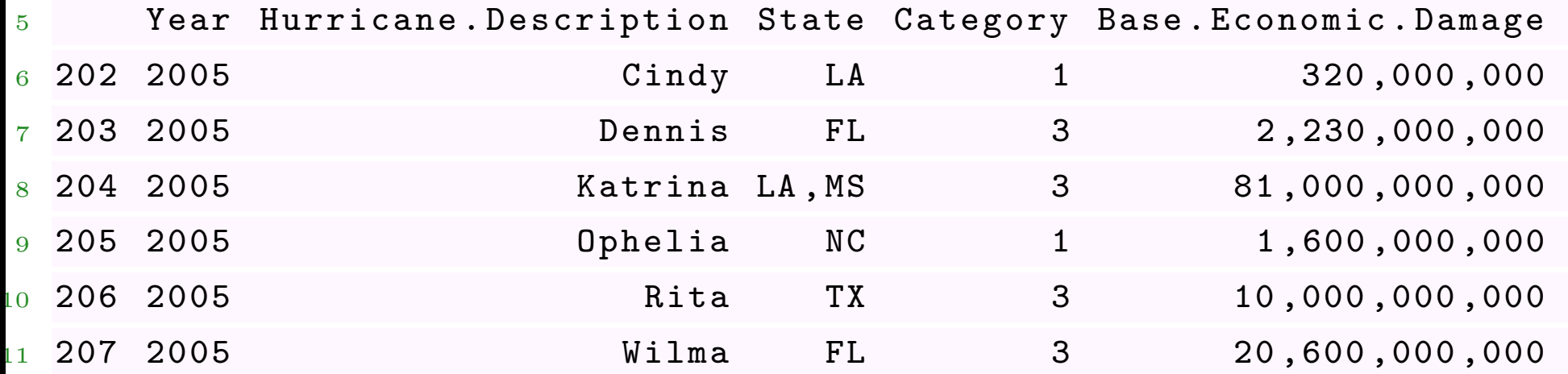

## **Réassurance, Exemple des Ouragans**

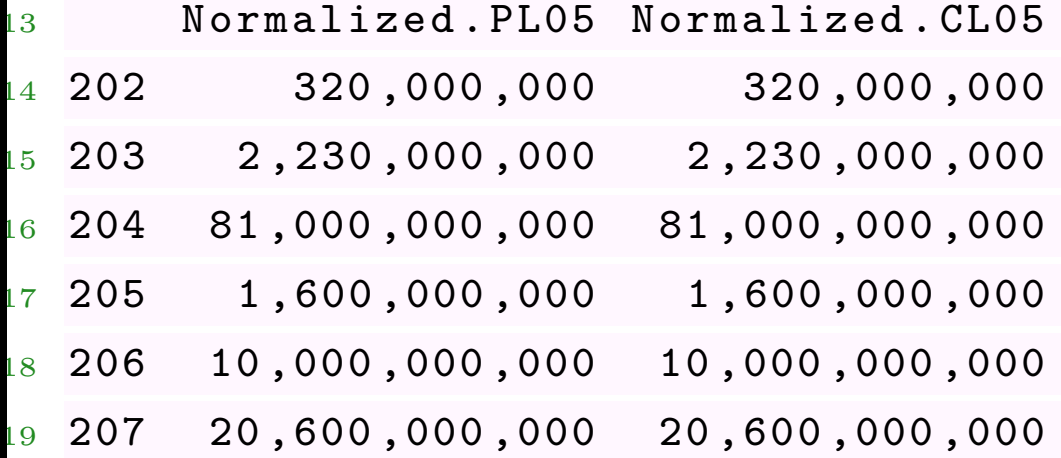

La lecture des données est un peu technique

 $1 >$  stupidcomma = function  $(x)$  {

```
2 + x = as. character (x)
```

```
_3 + for(i in 1:10){x=sub(",","",as.character(x))}
```

```
4 + return(as.numeric(x))
```
## **Réassurance, Exemple des Ouragans**

et on obtient alors des chiffres

- $1 > base = db[, 1:4]$
- $2$  > base \$ Base. Economic. Damage = Vectorize (stupidcomma) (db \$ Base. Economic. Damage )
- <sup>3</sup> > base \$ Normalized . PL05 = Vectorize ( stupidcomma )( db\$ Normalized . PL05 )
- <sup>4</sup> > base \$ Normalized . CL05 = Vectorize ( stupidcomma )( db\$ Normalized . CL05 )

et on obtient la base suivante

```
1 > tail(base)
```
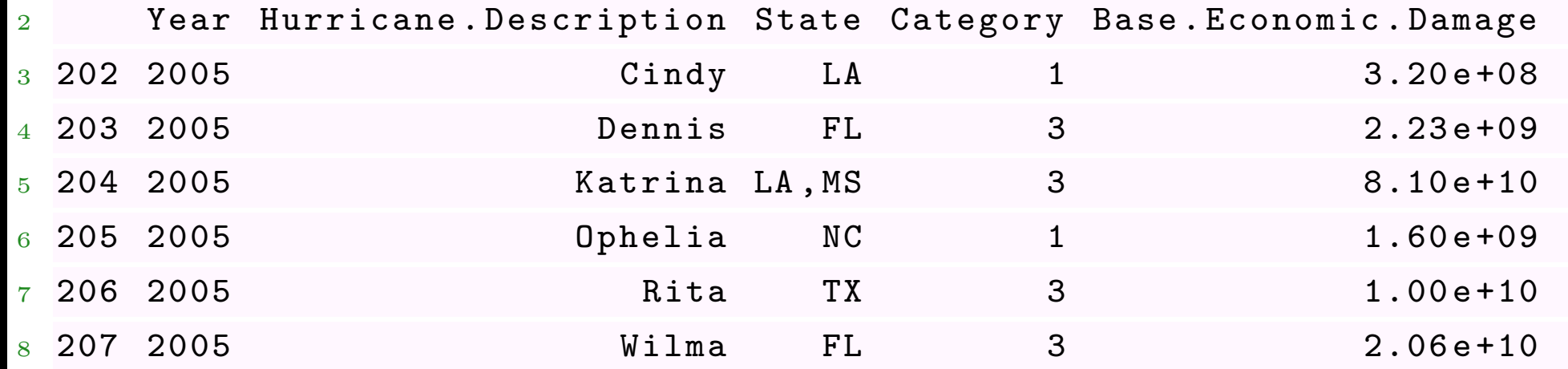

```
Réassurance, Exemple des Ouragans
```
La base historique de coûts d'ouragans est

> plot (base \$Normalized. PL05/1e9, type="h", ylim=  $c (0, 155)$ 

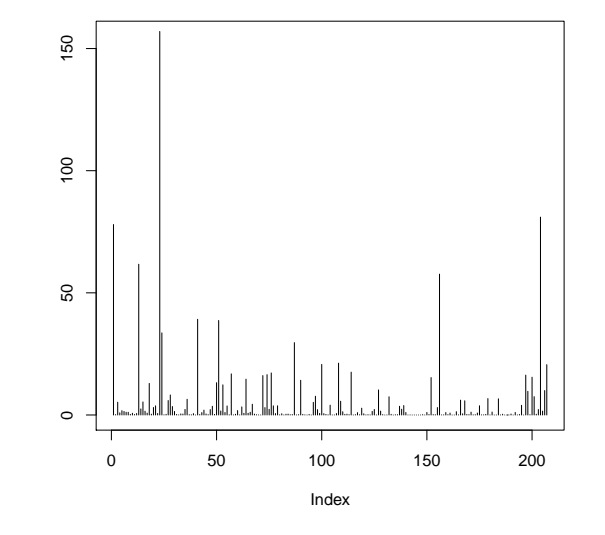

L'analyse se fait (comme en assurance non-vie classique) en deux temps : on va modéliser la fréquence annuelle, et les coûts individuels. La base des fréquence s'obtient avec

```
> TB \leq table (base \sqrt{s} Year)
```
- $2 >$  years  $\leq -$  as.numeric (names (TB))
- $>$  counts  $\leq$  as. numeric (TB)
- $_4$  > years0=(1900:2005) [which(!(1900:2005) %in% years)]
- $5 > db < -$  data.frame (years=c(years, years0),

```
6 + \text{counts} = c(\text{counts}, \text{rep}(0, \text{length}( \text{years}0))))
```
- $7 > db [88:93.]$
- <sup>8</sup> years counts
- <sup>9</sup> 88 2003 3  $10\,89\quad2004\quad6$ 90 2005 6
- $2 \t91 \t1902 \t0$ <sup>13</sup> 92 1905 0 93 1907 0

On a, en moyenne, deux ouragans par an,

```
1 > mean (db$ counts) \begin { lstlisting } [escapechar=
```

```
,style=mystyle,firstnumber=1][1]
```
1.95283

On peut aussi tenter un modèle de régression, linéaire

1 > reg0 <- glm (counts ~ years, data=db, family=poisson (link="identity"),

```
2 + \text{start} = \text{lm}(\text{counts} \cdot \text{years}, \text{data} = \text{db}) \text{coefficients})
```
# ou exponentiel

1 > reg1 <- glm (counts ~ years, data=db, family = poisson (link = "log"))

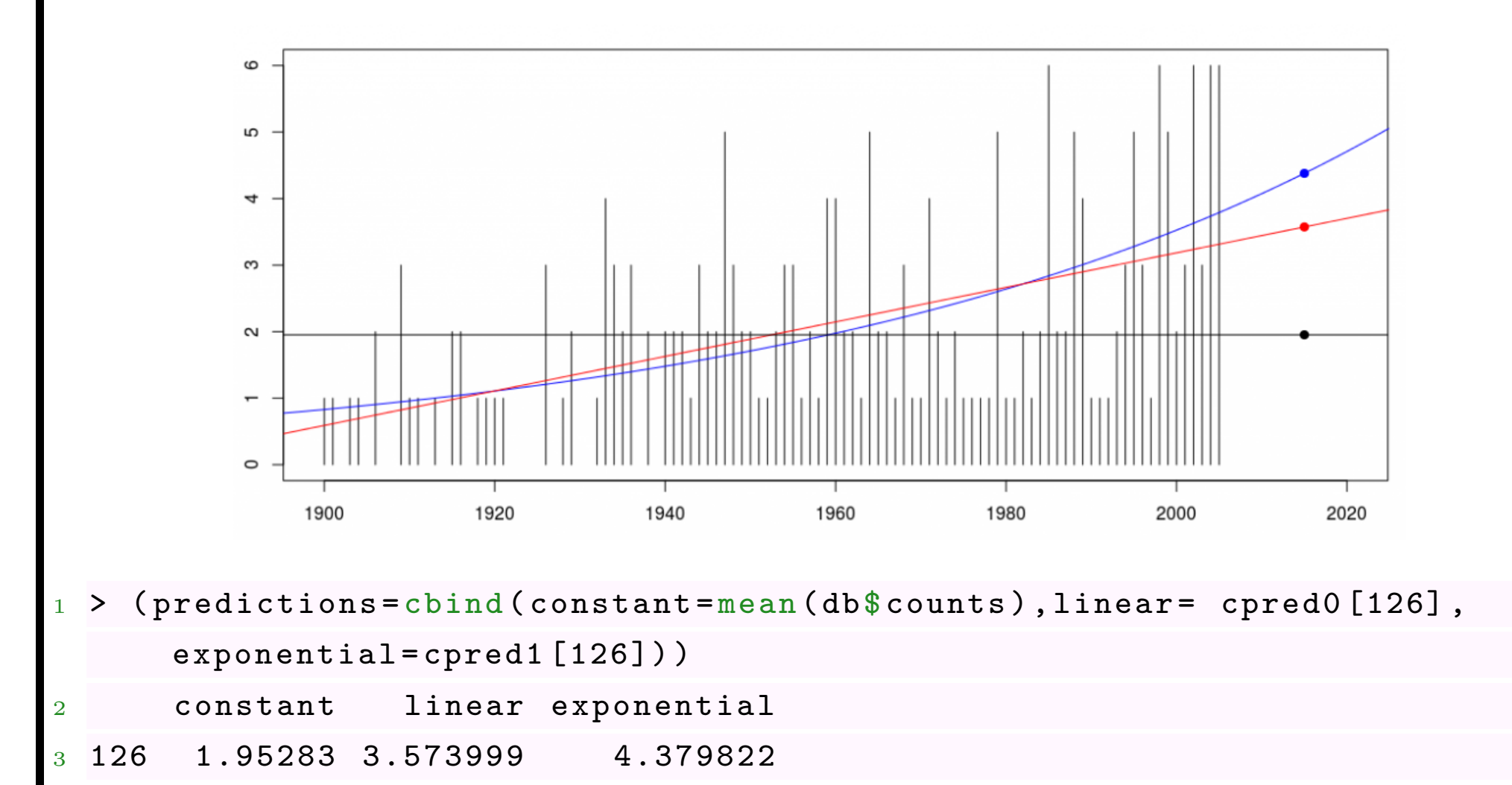

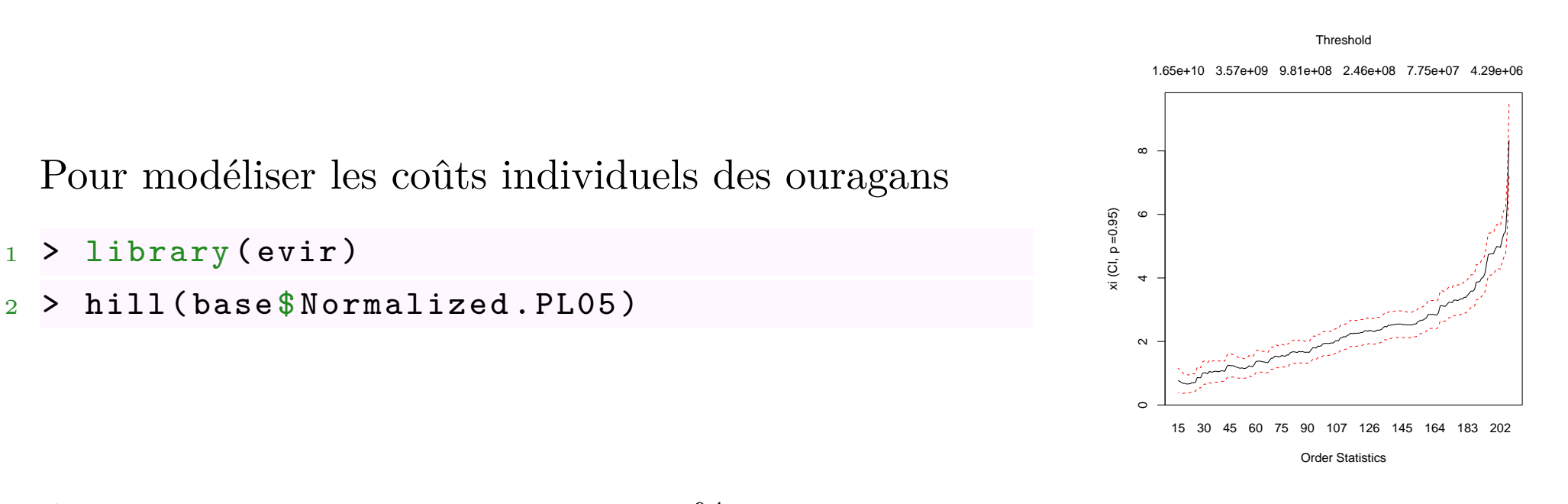

Considérons une compagnie qui a 5% de part de marché, et qui veut valoriser un traité de réassurance, de franchise 2 milliards, avec une limite de 4 milliards.

Considérons une loi de Pareto, au delà de *u* = 500 millions,

```
\gt threshold=.5
```

```
2 > (gpd.PL < - gpd(base$Normalized.PL05/1e9/20, threshold)$par.ests)
```
<sup>3</sup> xi beta

<sup>4</sup> 0.4424669 0.6705315

Pour rappel 1 ouragan sur 8 atteint ce seuil *u*,

```
> mean (base \text{\$Normalized}. CL05/1e9/20>.5)
```
 $[1]$  0.1256039

On peu alors valoriser un contrat de réassurance To compute it we can use

```
1 > E <- function ( yinf , ysup , xi , beta ){
```

```
2 + as. numeric (integrate (function (x) (x-yinf) *dgpd (x, xi, mu=threshold,
     beta), lower=yinf, upper=ysup) $value + (1-pgpd (ysup, xi, mu=threshold,
     beta) * (ysup-yinf) }
```
Si on espère être touché par 2 ouragans, une année donnée

```
> predictions [1]
```
<sup>2</sup> [1] 1.95283

que chaque ouragan a 12.5% de chancess de coûter plus de 500 million

```
> mean (base Normalized. PL05/1e9/20>.5)
```
 $[1]$  0.1256039

et que si un ouragan dépasse 500 million, le coût moyen en excès (en millions) est

```
1 > E (2 ,6 , gpd . PL [1] , gpd . PL [2]) *1 e3
```
<sup>2</sup> [1] 330.9865

de telle sorte que la prime pure d'un contrat de réassurance serait

```
1 > predictions [1] * mean (base $Normalized . PL05/1e9/20 > .5) *
```

```
2 + E(2, 6, gpd. PL[1], gpd. PL[2]) *1e3
```
<sup>3</sup> [1] 81.18538

en millions d'euros, pour une couverture de 4 milliards, en excès de 2.

Considérons les données suivantes, de perte d'exploitation,

 $1 > 1$ ibrary (gdata)

```
2 > db=read.xls("http://perso.univ-rennes1.fr/arthur.charpentier/SIN_
     1985 _2000 - PE. xls ", sheet =1)
```
Comme pour tout contrat d'assurance, on distingue

- le nombre moyen de sinistres
- le coût moyen des sinistres

La encore (pour l'instant), on n'utilise pas de covariables.

# **Fréquence des sinistres en Perte d'Exploitation**

```
> date=db$DSUR
```

```
2 > D=as. Date (as. character (date), format="%Y%m%d"
```
- $3 > vD = seq(min(D), max(D), by=1)$
- $4 > sD = table(D)$

)

- $5 > d1 = as$ . Date (names (sD))
- $6 > d2 = vD[-which (vD%in%d1)]$
- $7 >$  vecteur.date=c(d1.d2)

```
8 > vecteur.cpte=c(as.numeric(sD), rep(0, length(
    d2)))
```
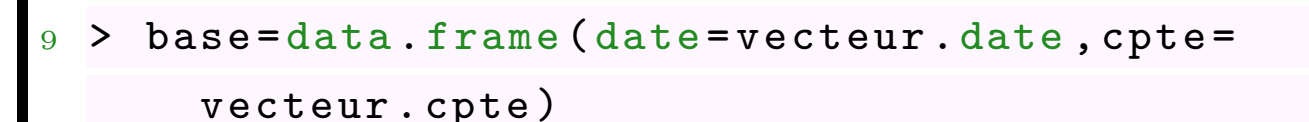

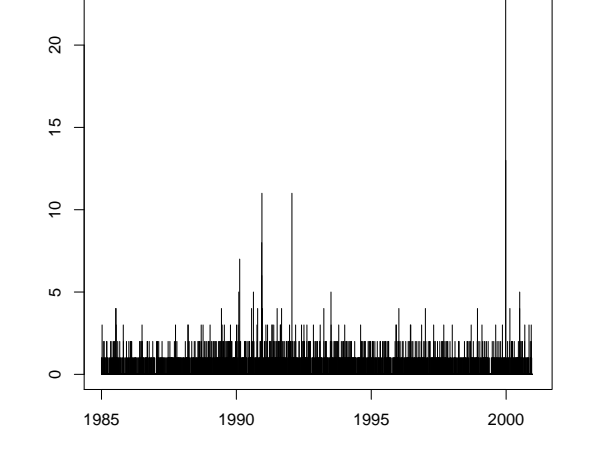

Utilisons une régression de Poisson pour modéliser la fréquence journalière de sinistres.

 $1 > \text{regdate=glm}(\text{cpte} \text{ - date}, \text{data=base}, \text{family=poisson}(\text{link=''log''}))$ 

```
2 > nd2016=data.frame(date=seq(as.Date(as.character(20160101),format="
      \frac{\gamma}{\pi}Y', m', d"),
```
<sup>3</sup> + as. Date (as. character (20161231) ,format ="%Y%m

 $\% d''$ ), by =1))

<sup>4</sup> > pred2016 = predict ( regdate , newdata = nd2016 , type =" response ")

```
5 > sum ( pred2016 )
```
<sup>6</sup> [1] 163.4696

Il y a environ 165 sinistres, par an.

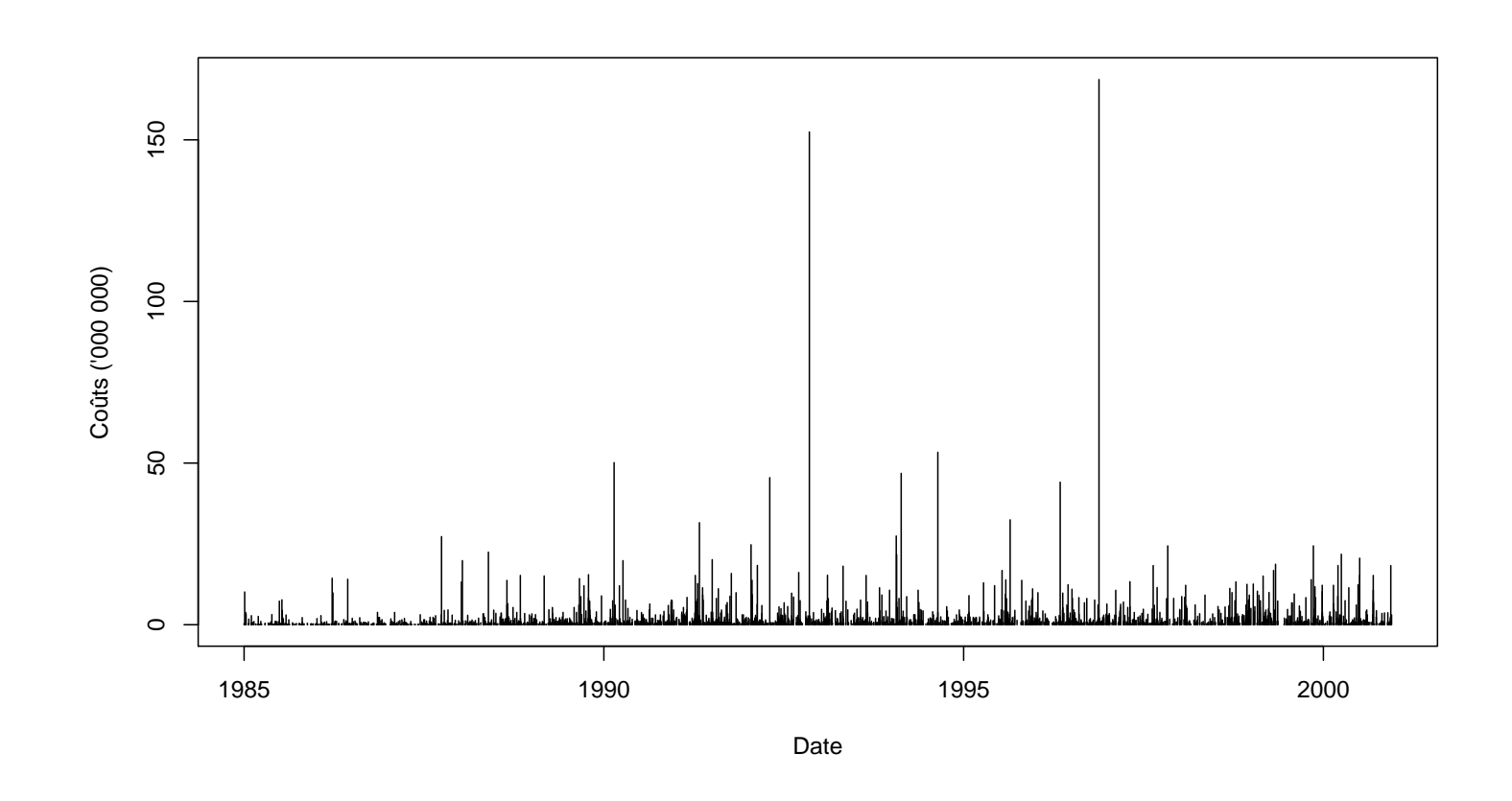

Sur 16 ans, le 32ème plus gros sinistre (2 par an) était de l'ordre de 15 million.

- 1 > quantile (db\$COUTSIN, 1-32/2400)/1e6
- <sup>2</sup> 98.66667%
- <sup>3</sup> 15.34579

Considérons un contrat ave une franchise de 15 millions, pour une converture totale de 35 millions. Pour la compagnie de réassurance, le coût espéré est  $\mathbb{E}(g(X))$  avec

 $g(x) = \min\{35, \max\{x - 15, 0\}\}\$ 

La fonction d'indemnité est

```
1 > indemn=function(x) pmin((x-15)*(x>15), 50-15)
```
Sur 16 ans, l'indemnité moyenne aura été de

```
> mean (indemn (db$ COUTSIN /1e6))
```
<sup>2</sup> [1] 0.1624292

Par sinistre, la compagnie de réassurance pait, en moyenne, 162,430 euros. Donc avec 160 sinistres par an, la prime pure - burning cost - est de l'ordre de 26 millions.

- $>$  mean (indemn (db\$COUTSIN/1e6)) \*160
- <sup>2</sup> [1] 25.98867

On peut aussi tenter un modèle paramétrique, de type Pareto. Les trois paramètres sont

- le seuil  $\mu$  (considéré comme fixe)
- le paramètre d'échelle (scale) *σ* (noté aussi *β*)
- the tail index *ξ*

Prenons un seuil *u* plus faible que la franchise, e.g. 12 million.

```
> gpd.PL <- gpd(db$COUTSIN,12e6)$par.ests
```

```
2 > gpd. PL
```
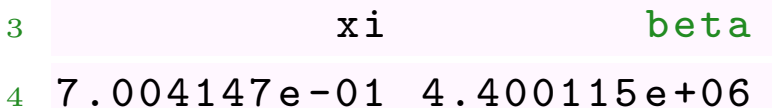

```
et on pose
```

```
1 > E <- function ( yinf , ysup ,xi ,beta , threshold ){
```

```
2 + as. numeric (integrate (function (x) (x - y) + \gamma dgpd (x, xi, mu = threshold,beta), lower=yinf, upper=ysup) $value + (1-pgpd (ysup, xi, mu=threshold,
     beta) *(ysup-yinf))
+ }
```
Sachant qu'un sinistre dépasse 12 million, le remboursement moyen est de l'ordre de 6 millions

- $1 > E(15e6, 50e6, gpd. PL[1], gpd. PL[2], 12e6)$
- <sup>2</sup> [1] 6058125

La probabilité qu'un sinistre dépasse *u* est

- $>$  mean (db\$ COUTSIN  $>12e6$ )
- <sup>2</sup> [1] 0.02639296

Aussi, avec 160 sinistres par an,

 $1 > p$ 

<sup>2</sup> [1] 159.4757

et 2.6% des sinistres qui dépassent 12 millions,

- $>$  mean (db\$ COUTSIN  $>12e6$ )
- <sup>2</sup> [1] 0.02639296

```
Finallement, la prime pure est
```

```
> p*mean(db$COUTSIN>12e6)*E(15e6,50e6,gpd.PL[1],gpd.PL[2],12e6)
```
2 [1] 25498867

```
qui est proche de la valeur empirique.
```
On peut regarder la robustesse au choix de *u*,

```
1 > \text{esp=function} (\text{threshold=12e6}, \text{p=sum} (\text{pred2010}))
```

```
2 + (gpd. PL \leq gpd (db$COUTSIN, threshold) $par.
     ests )
```

```
3 + return (p*mean (dbCOUTSIN > threshold) *E(15e6
      ,50 e6 , gpd . PL [1] , gpd . PL [2] , threshold ))}
```
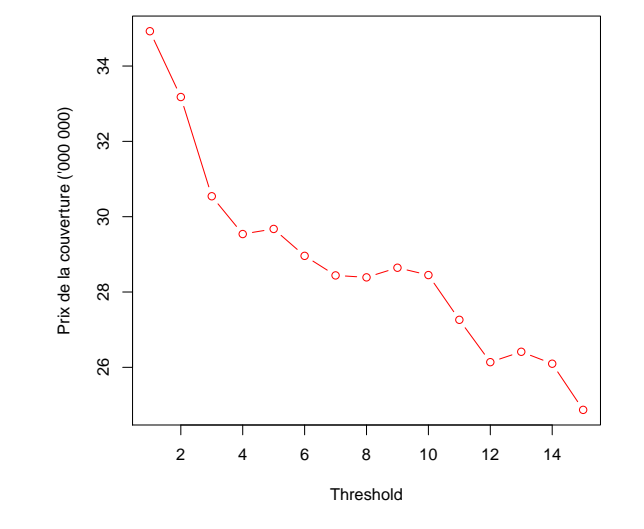

#### **Retour aux données RC**

On peut utiliser un modèle avec comme loi pour les coûts une loi de Pareto

- <sup>1</sup> > ? gamlss . family
- <sup>2</sup> > ? PARETO2

La loi de Pareto a ici pour densité

$$
f(y|\mu,\sigma) = \frac{1}{\sigma} \mu^{\frac{1}{\sigma}} [y+\mu]^{-\frac{1}{\sigma}-1}
$$

et sa moyenne est alors

$$
\mathbb{E}[Y] = \frac{\mu \sigma}{1 - \sigma}
$$

avec ici

$$
\mathbb{E}[Y|\boldsymbol{X}=\boldsymbol{x}] = \frac{e^{\boldsymbol{x}^\mathsf{T}\boldsymbol{\alpha}}e^{\boldsymbol{x}^\mathsf{T}\boldsymbol{\beta}}}{1-e^{\boldsymbol{x}^\mathsf{T}\boldsymbol{\beta}}}
$$

#### **Retour aux données RC**

```
1 > seuil=1500
```

```
2 > regpareto=gamlss (cout ~ ageconducteur, sigma.formula= ~ ageconducteur
```
<sup>3</sup> -------------------------------------------------------------------

<sup>10</sup> -------------------------------------------------------------------

```
, data = base\_RC [base\_RC$cout >seuil, , family = PARETO2 (mu. link = "log",
```

```
signa. link = "log"))
```

```
4 Mu link function: log
```
<sup>5</sup> Mu Coefficients :

9

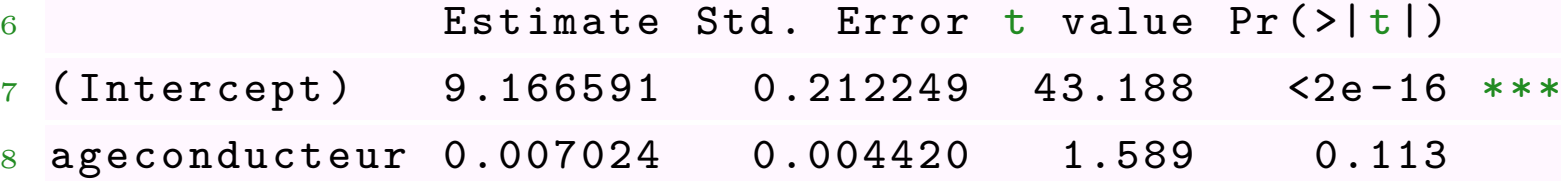

```
Sigma link function: log
```
2 Sigma Coefficients:

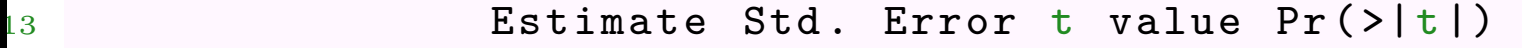

```
14 (Intercept) -0.793548 0.166166 -4.776 2.58e-06 ***
```